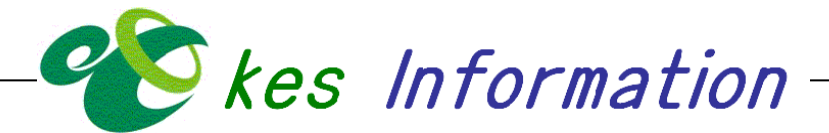

## 中高年者の VDT 作業について

事務作業のOA化に伴い、中高年者もVDT作業を日常的に行うようになっ ています。

ところが、遠近両用の眼鏡をかけている中高年者は、ディスプレイ画面にピ ントが合わないために、画面が見づらく、作業に支障をきたしたり、眼が疲れ るなどの影響がでています。なにかよい対策はないでしょうか。

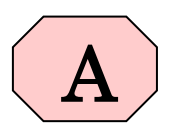

ご質問の遠近両用眼鏡をかけている人の VDT 作業をみていると、レンズの下部に焦点を合わ すために、あごを出して画面をみたり、眼鏡をはずしている人もみかけます。ここでは、ディス プレイを机の上において使用するデスクトップ型の VDT 作業について、ご参考となる方法を紹 介します。

## 1. VDT 作業時の画面を作業者の目に合わせる方法

Q

日常的にかけている遠近両用眼鏡をかけたままで、ディスプレイ画面がよくみえるように 画面の高さと傾きを調整する方法です。下記のことを考慮してディスプレイ画面の高さと傾 きを調整するとよいでしょう。

- ① ディスプレイ画面が、目の高さと同じであり机上面に対して垂直の場合は、視線が前方と なり、遠近両用レンズの遠距離用部分を通して画面をみるため、画面に焦点が合いません。
- ② 一方、ディスプレイ画面が、目の高さよりも低く机上面に対して適当な傾きがある場合は、 視線が下方となり、遠近両用レンズの近距離用部分を通して画面をみるため、画面に焦点 が合います。

(この調整時、ブラウン管のディスプレイ画面では、天井の蛍光灯などが映り込むため画 面がみにくくなることがありましたが、液晶のディスプレイ画面では、この問題はほと んどありません。)

## 2. 眼鏡を VDT 作業に合わせる方法

これは、遠近両用眼鏡をかけず、新しく VDT 作業など事務用の眼鏡をつくって、VDT 作 業時にかける方法です。遠近両用眼鏡は、目の遠近の調整機能が比較的良好な人では VDT 作 業などの事務用にも問題なく使用できますが、この機能が衰えた人では遠距離、近距離の焦 点の調整に時間がかかるため、例え遠近両用レンズの近距離用部分を通して画面をみても、 画面に焦点が合いにくくなります。このような人は、眼科医と相談し遠近両用眼鏡ではなく VDT 作業など事務用の眼鏡をつくることをお勧めします。

## ※令和元年 7 月 12 日から、『VDT ガイドライン』は『情報機器ガイドライン』となっていますが、 VDT ガイドラインの基本的な考え方については変更されていません。

本社・関西営業所 TEL:077-548-8251 FAX:077-548-8270 株式会社 近畿TコサイT\*ノス 中部営業所 TEL:059-271-8200 FAX:059-271-8666